#### CSE 341 AB Programming Languages Section 1 **3 January 2017. 1988**

Adapted from slides by Konstantin Weitz, Nicholas Shahan, and Dan Grossman

# Hello, it's me Ryan

- 4th year math undergraduate
- Grew up in La Conner, Pennsylvania, and **Olympia**
- I do research with James. We verify distributed systems.
- I like cooking, going for walks, and listening to computer music (check out [http://vapor.cab/\)](http://vapor.cab/)

## Logistics

Join the AB group on Piazza!

I am almost always on Slack in #341-17wi.

My office hours are Wednesdays at 5pm in CSE 218, or by appointment (email me).

I will be at a conference the week after next, so there probably won't be office hours. We'll get someone to cover section.

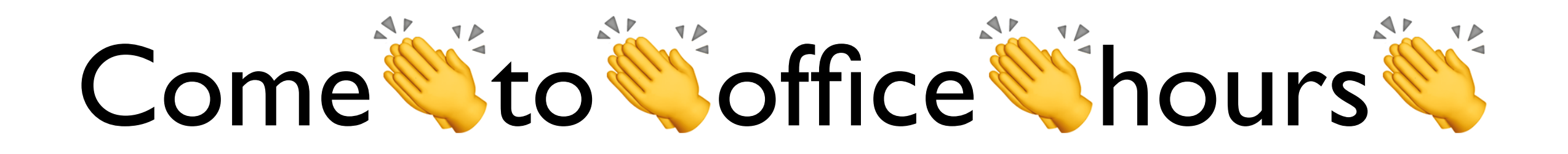

Attend lecture and section too.

You don't need a list of specific technical questions lined up before you decide to stop by 218.

I'm happy to chat about high-level concerns and questions—you just have to bring them to office hours!

## Today

- SML workflow
- 1. The REPL
- 2. Debugging errors
- 3. Emacs demo
- ML details
- 1. Variable shadowing
- 2. How to use **use**
- 3. Boolean operators

## What's the REPL do?

- 1. Read: ask the user for semicolonterminated input.
- 2. Evaluate: try to run the input as ML code.
- 3. Print: show the user the result or any error messages produced by evaluation.
- 4. Loop.

#### Shadowing of variable bindings

 $val a = 1;$  (\* a -> 1 \*) val  $b = a$ ; (\* a -> 1, b -> 1 \*) val  $a = 2$ ; (\*  $a \rightarrow 2$ , b  $\rightarrow 1$  \*)

Expressions in bindings are evaluated eagerly.

- Before the variable binding "finishes"
- Afterwards, the expression producing the value is irrelevant

Shadowing (using the same name for multiple variable bindings) is allowed.

• When looking up a variable, ML will use the latest binding in the current environment.

Remember: there's no way to "assign" to a variable in ML.

- Can only shadow them in a later environment.
- After binding, the variable's value is an immutable constant.

## Try to avoid shadowing

**val x = "Hello World"; val x = 2; (\* type error? \*)** val res = x \* 2 (\* 4, or a type error? \*)

Shadowing can be confusing and is usually considered poor style.

Reintroducing variable bindings in the same REPL session may...

- make it seem like *wrong* code is *correct*; or
- make it seem like *correct* code is *wrong.*

#### Using a shadowed variable

Is it ever possible to use a shadowed variable again? Well, yes and no.

You recover a shadowed binding if the more recent binding goes out of scope:

**val x = "Hello World";** fun add1(x : int) =  $x + 1$ ; (\* shadow  $x *$ ) **val y = add1 2; val z = x^"!!"; (\* "Hello World!!" \*)**

## Use **use** wisely

**use "code.sml";** feeds the contents of **code.sml** directly into the REPL.

Previous uses of **use** on the same file will haunt your REPL session with stale bindings.

*• Restart the REPL when you want to reload a file!*

Using **use** on two different files with shared variable names will cause undesired shadowing.

*• Work with one file at a time unless you know their top-level bindings don't overlap!*

#### Demo!

#### Booleans

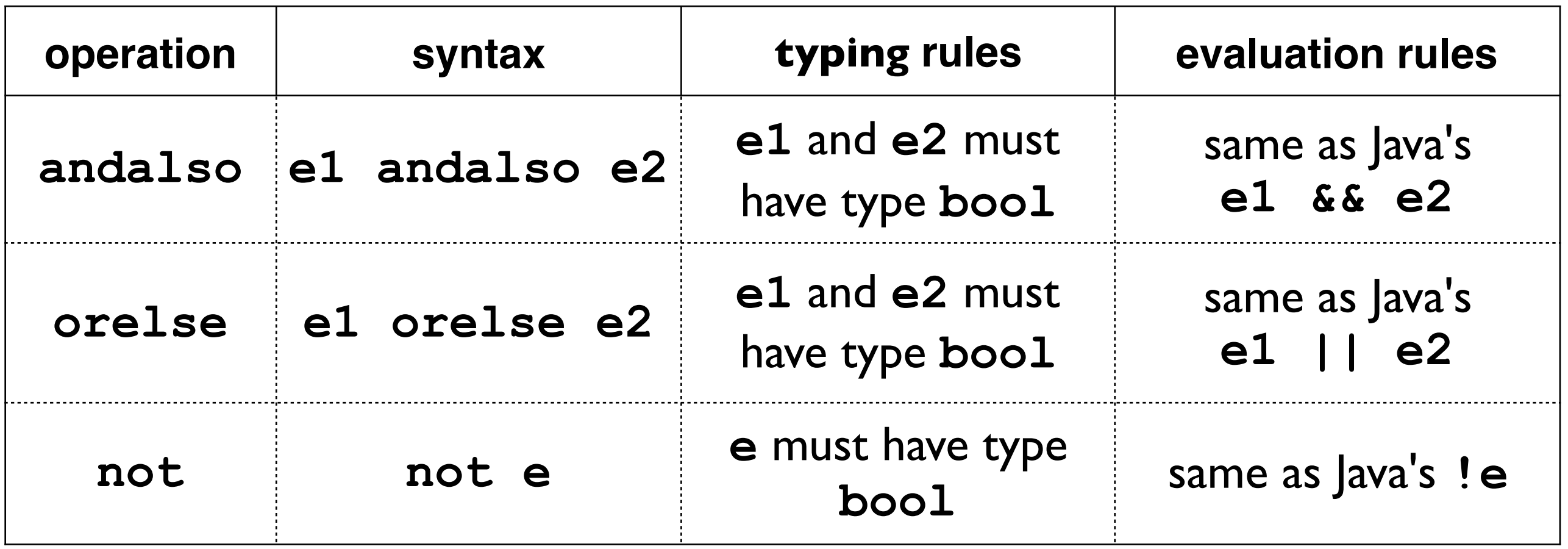

- **not** is just a pre-defined function, but **andalso** and **orelse** are built into the language. They can't**\*** be implemented as functions in ML because they "short-circuit" evaluation.
- Be careful to use **andalso** rather than **and**, which is something completely different. We will bring up **and** later in the course.

## Style with booleans

**\*** Okay, we *can* implement **andalso** and **orelse** in ML, but we have to do so in terms of another "short-circuiting" construct. *I said this in class, but it's not actually true: if we defined* orelse (e1, e2) *as a function in terms of the if expression below and invoked it, SML would still evaluate* e1 *and* e2 *because of its call-by-value semantics: arguments are always completely evaluated before the body of the function is evaluated.*

**(\* e1 andalso e2 \*) if e1 then e2 else false**

If you find yourself writing code that looks like the above, just use the appropriate operator instead. It's Good Style™.

And please don't do this:

**(\* just say e (!!!) \*) if e then true else false**

## Comparisons

For comparing **int** values:

#### **= <> > < >= <=**

Order comparisons (**< <= > >=**) may also be used with two **real** operands, but do not support comparing **int** values to **real** values.

Equality comparisons (**= <>**) can be used in any "equality type" but not with **real**. We'll cover equality types later in the course.